## **Building Your Online Reputation**

#### Introduction

"It takes 20 years to build a reputation and five minutes to ruin it. If you think about that, you'll do things differently." - Warren Buffett

Online reputation - can include news articles, blog posts, social media profiles, "people search" sites, public records, Wikipedia articles, automatically generated content, photos, videos—anything.

Without a current, clearly identifiable online reputation or brand, you leave the interpretation of your achievements, skills and identity to other people. That interpretation will usually be based on incomplete, and sometimes inaccurate, information.

Part of establishing a brand is building a strong presence online. A common reason why people suffer online reputation damage is that they lack a strong "digital footprint" – a significant, informative and current body of material about them on the Internet.

Without that reputation insurance, anything that anyone posts online about you (or even someone who shares your name) goes straight to the top of results and can stay there when anyone searches for your name. The more online "assets" you own, the more tools you have in hand to suppress such material.

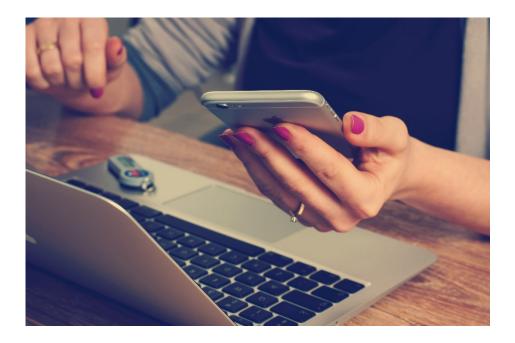

#### Who Are You Online?

Reflection of your online activity thus far is important to create a map of how you want to look online in the future. Please answer the following questions about your online identity.

1. What kinds of things do you tend to post about online? 2. How much thought do you give to choosing or creating them? 3. What would you *not* post about? 4. What mental processes do you go through in deciding what to post, when and how? 5. How do you think you are perceived online? Why?

#### How to Google Yourself

#### Sign out of your Google Account.

Google employs personalized and local searches when you are signed into your account. In other words, Google will slightly alter your results to make them more relevant to you based on your location and what they know about you through your Google account. The person searching you won't have the same customizations for your name, so make sure you sign out before searching to get a true snapshot of how your results look to others.

#### Search for the name people will actually use to search for you.

Do you use your middle name or initial on your resume? Do you go by a nickname that most people call you? Did you recently acquire a hyphenated last name? When you search for yourself online, make sure you use the name that people are going to be searching for you with. Also, search for any variations of your name or common misspellings. In the same vein, make sure you are consistent with your name. Be sure you are using the same name on your resume, social media profiles, website, etc. (and make sure that it's the one that you want to show up in Google results.)

### Tip: Concentrate on the first page of your Google results - 93% of searchers never go past the first page and use the first 10 search results to form their impression.

#### 3 Tips to Improve Your Google Search Results

- 1. Leave comments on blog posts and websites you like.
- 2. Create a Google + profile, google ranks this very highly.
- 3. Create a LinkedIn profile, these profiles are usually one of the top 5 search results.
- 4. The more content and activity that you post the more likely you will be in control of the first page of search results.

These strategies are also useful to move unfavorable search results down to the  $2^{nd}$  or  $3^{rd}$  page where less people will see it.

#### Setting up Google Alerts on Your Name

By creating a Google Alert, you can get email notifications any time Google finds new results on your name.

How to Create an Alert

- 1. Visit Google Alerts (<u>www.google.com/alerts</u>)
- 2. In the "Create an alert about" box, enter the words you want to get email notifications for.a. Use quotes when using your name "John Smith."
- 3. Click **Show options** to say how often you get alerts, what types of results you want to get, and more.
- 4. Click Create Alert.
- 5. Once your alert is set up, you'll start getting emails any time we find new search results for your keywords.

#### Twitter: What is it and why is it important to your online reputation?

#### Anatomy of a Tweet

Twitter is a service that helps you create and share ideas and information instantly, without barriers. It's the easiest way to follow the trends, stories, and breaking news making headlines around the world, but it also helps you stay in touch with subjects a little closer to home: friends, family, businesses and social causes that are dear to your heart.

Before you get started, it will help to learn some lingo.

- Tweet: A message posted via Twitter containing 140 characters or less.
- tweet, tweeting, tweeted: Posting a message through a Tweet.

1 2 3) 4 Twitter Media @twittermedia 26 Aug 13 Tweeting the #VMAs: the techniques that worked blog.twitter.com/2013/tweeting-... ♦ Reply 13 Retweet ★ Favorite ···· More 5 8 7

- 1. **Profile picture**: The personal image uploaded to your Twitter profile in the Settings tab.
- 2. **Twitter account name**: The name of your account. Think about whether you want to use your real name or some other identification.
- 3. **Twitter** @**username**: Your @username is your unique identity on Twitter. Think of it as your Twitter URL, as in: <u>twitter.com/username</u>. The @ sign is also used to mention people in Tweets, like this: Hello <u>@Twitter</u>! Your account name and username do not need to be the same.
- 4. **Tweet timestamp/date**: This tells you when the Tweet was sent. Click the date or time to view the permalink page for a Tweet.
- 5. **Tweet text**: Every Tweet fits into a space that's under 140 characters. Just the right size for a big idea, a headline or a timely observation.
- 6. Links: You can link to other websites, articles, photos and videos within a Tweet.
- 7. **Hashtags**: A hashtag is any word or phrase with the # symbol immediately in front of it. This symbol turns the word into a link that makes it easier to find and follow a conversation about that topic.
- 8. Tweet actions: Here you can reply to, retweet and favorite a Tweet.

#### **Twitter Exercise**

Let's practice writing a tweet in 140 characters or less.

- 1. Make it interesting.
- 2. Use or create a hashtag in the body to engage non-followers.
- 3. Use capitals at the start of a sentence, but don't tweet in all caps (signifies shouting).
- 4. Spaces, punctuation and # symbols count towards the 140 character limit.

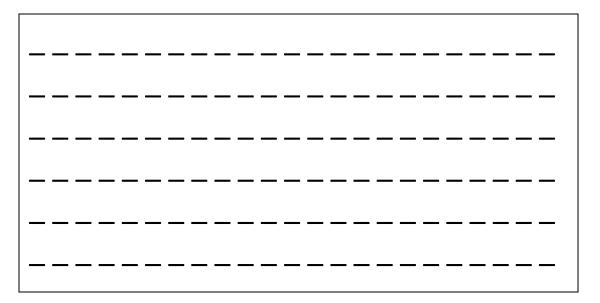

#### EXAMPLES

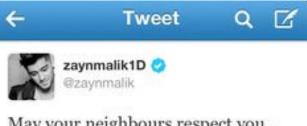

May your neighbours respect you, trouble neglect you, angels protect you and heaven accept you :) x

A Reply 13 Retweet \* Favorite .... More

FAVORITES

1.382

I'm right.

RETWEETS

2.937

3/8/12, 8:42 PM

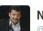

📴 🔂 🎇 🏩 💃 🌈 💟 🜌 🚺

Neil deGrasse Tyson 🤣 @neiltyson

\$×

According to the song, Rudolph's nose is shiny, which means it reflects rather than emits light. Useless for navigating fog.

| ept you :) x                                                       | ♠ Reply the Retweet ★ Favorite ···· More |           |                 |  |  |  |  |  |
|--------------------------------------------------------------------|------------------------------------------|-----------|-----------------|--|--|--|--|--|
|                                                                    |                                          | FAVORITES | 科 🖸 👫 🗑 🔔 🖓 🐘 😒 |  |  |  |  |  |
|                                                                    | 6:39 PM - 24 D                           | )ec 2011  |                 |  |  |  |  |  |
| Not Will Ferrell @itsWillyFerrell                                  |                                          | ¢~        | -2. Follow      |  |  |  |  |  |
| Right now you have<br>phone, your pinky tu<br>and you're scrolling | ucked unde                               | r for su  | pport,          |  |  |  |  |  |

## Periscope

Watch and Interact with Messages and Hearts

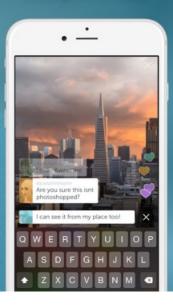

Periscope is an app that you can download onto your mobile device.

It enables you to "go live" anytime and anywhere. The app enables you to become your own "on the go" broadcasting station, streaming video and audio to any viewers who join your broadcast.

Once a broadcast is over, others can watch a replay, and even provide feedback, within Periscope for up to 24 hours. After that, the broadcast is removed from the app. There is an option to save your broadcasts to your mobile device and, once you've got it there, it can be published and shared online just like any other video.

And, even though YouTube has offered live streaming for some time, this new generation of live streaming offers a sense of community and authenticity that seems to hypnotize the masses.

Live streaming will play a major role in digital, social, and influencer marketing in the coming years. Periscope, Facebook Live, Meerkat, and Blab will all fight for a place in the market.

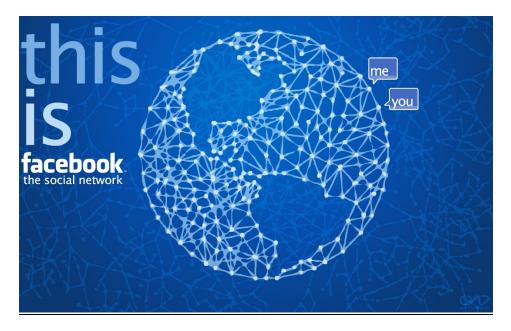

Facebook: Not just for Family and Friends Anymore

#### What is Facebook?

Facebook is a **social networking website** that makes it easy for you to **connect and share** with your family and friends online. Originally designed for college students, Facebook was created in 2004 by Mark Zuckerberg while he was enrolled at Harvard University. By 2006, **anyone** over the age of 13 with a valid email address could join Facebook. Today, Facebook is the world's largest social network, with **more than 1 billion users** worldwide.

#### Why use Facebook?

Have you ever wondered why people like using Facebook? After all, there are already lots of other ways to communicate online, such as email, instant messaging, and so on. What makes Facebook unique is the ability to **connect and share** with all the people you care about at the same time.

For many, having a Facebook account is now an expected part of being online, much like having your own email address. And since Facebook is so popular, other websites have worked to **integrate Facebook**. This means you can use a single Facebook account to sign in to different services across the Web.

#### Facebook: How to Protect Your Privacy

Step by step guide on updating your privacy settings on Facebook.

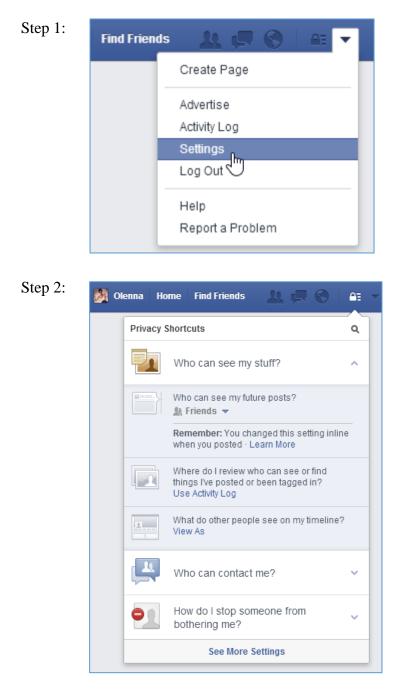

# Step 3: • • General Security Privacy for Privacy for <

#### Step 4:

| Image: Privacy   Review all your posts and things you're tagged in   Use Activit     Image: Privacy   Review all your posts and things you're tagged in   Use Activit     Image: Privacy   Limit the audience for posts you've shared with friends of friends or Public?   Limit Past I     Image: Privacy   Who can contact me?   Who can send you friend requests?   Everyone     Image: Privacy   Who can look me up?   Who can look you up using the email address you private?   Friends     Image: Privacy   Who can look you up using the phone number you private?   Friends   Friends     Image: Privacy   Who can look you up using the phone number you private?   Friends   Friends                                                                                                    |
|----------------------------------------------------------------------------------------------------|
| Image: Section of the section of the section of th |
| Notifications   Who can contact me?   Everyone     Mobile   Who can contact me?   Who can send you friend requests?   Everyone     Pollowers   Whose messages do I want filtered into my Inbox?   Basic Filtering     Image: Apps   Who can look me up?   Who can look you up using the email address you provided?   Friends     Image: Payments   Who can look you up using the phone number you   Friends                                                                                                    |
| Image: Solution of the call contact metric   Who call solid you metric requests ?   Everyone     Image: Solution of the call contact metric   Who call solid you metric requests ?   Basic Filtering     Image: Solution of the call contact metric   Who can look you up using the email address you provided?   Friends     Image: Solution of the call contact metric   Who can look you up using the phone number you   Friends     Image: Solution of the call contact metric   Who can look you up using the phone number you   Friends                                                                                                    |
| Apps   Who can look me up?   Who can look you up using the email address you provided?   Friends     Payments   Who can look you up using the phone number you   Friends                                                                                                    |
| Mads Who can look me up? Who can look you up using the email address you provided? Friends   Payments Who can look you up using the phone number you Friends                                                                                                    |
| Support Dashboard Who can look you up using the phone number you Friends                                                                                                    |
|                                                                                                    |
| Do you want other search engines to link to your No timeline?                                                                                                    |

#### Select your Audience for a post

Optional Step 5:

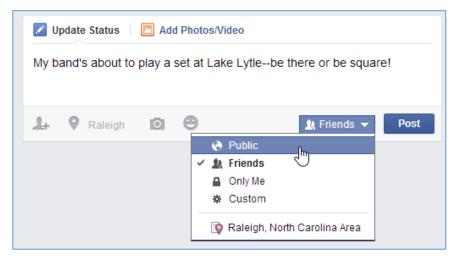

Hide posts from your newsfeed

**Optional Step 6:** 

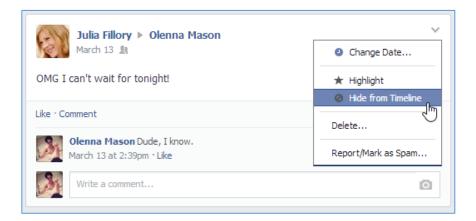

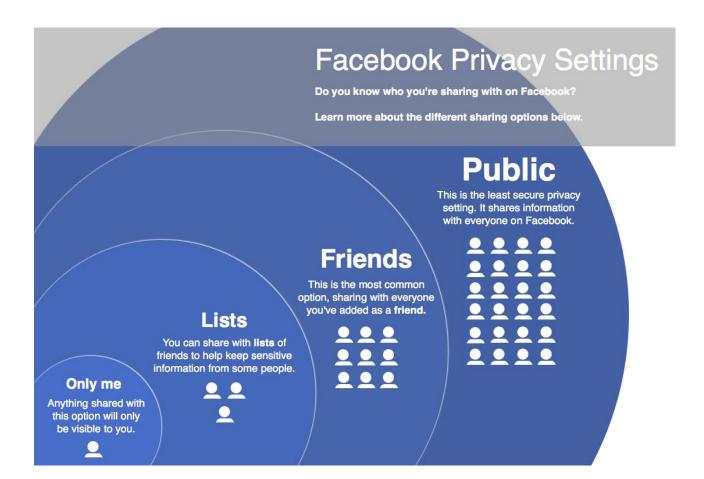

#### Example of Strong Google Search Results

In this example, the google name search is on Marc Knoll

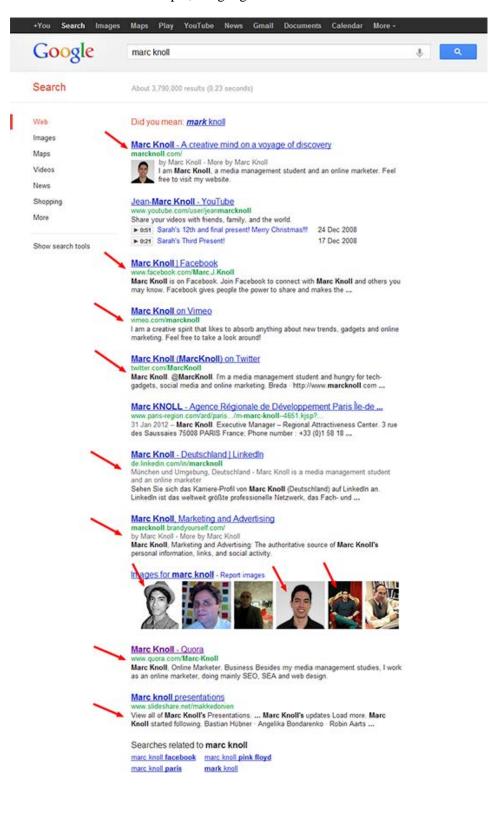

#### Addendum 2

#### Twitter Basics Chart

| <b>Tweet</b><br>Message that is 140<br>characters or less                               | <b>Retweet</b><br>Repost a tweet                                   | Following<br>You subscribe to<br>someone's account and<br>get their tweets                  |
|-----------------------------------------------------------------------------------------|--------------------------------------------------------------------|---------------------------------------------------------------------------------------------|
| <b>Favorite</b><br>When someone likes<br>your tweet                                     | Follower<br>Someone that chooses<br>to subscribe to your<br>tweets | <b>Direct Message</b><br>Message that is sent<br>privately only with<br>someone you follow. |
| <b>@Replies</b><br>Tweet @username<br>means its directed at<br>that person specifically | <b>#hashtag</b><br>Highlights topics and<br>key words in a tweet   | #FF<br>Follow Friday: you give a<br>shout and suggest<br>others follow them                 |

#### **Twitter Best Practices**

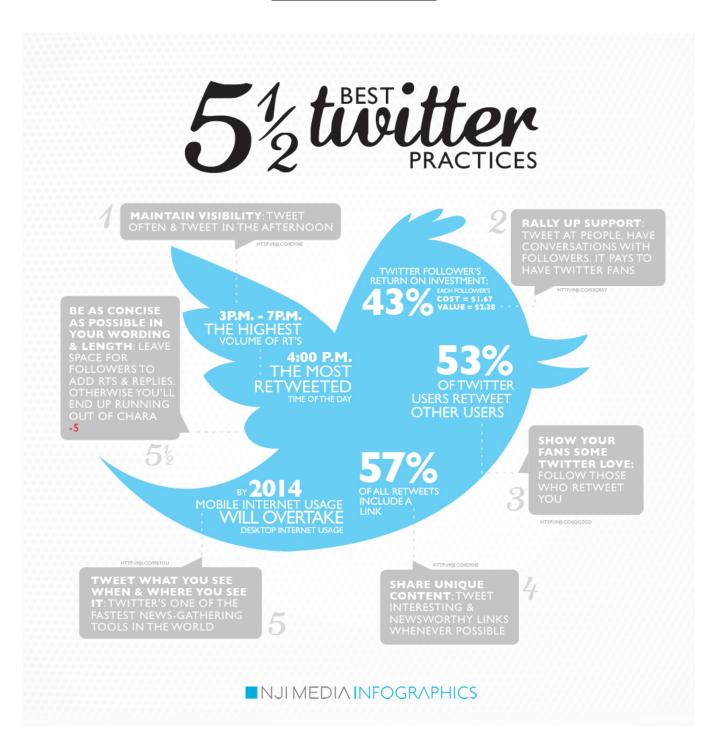

#### **Twitter Cheat Sheet**

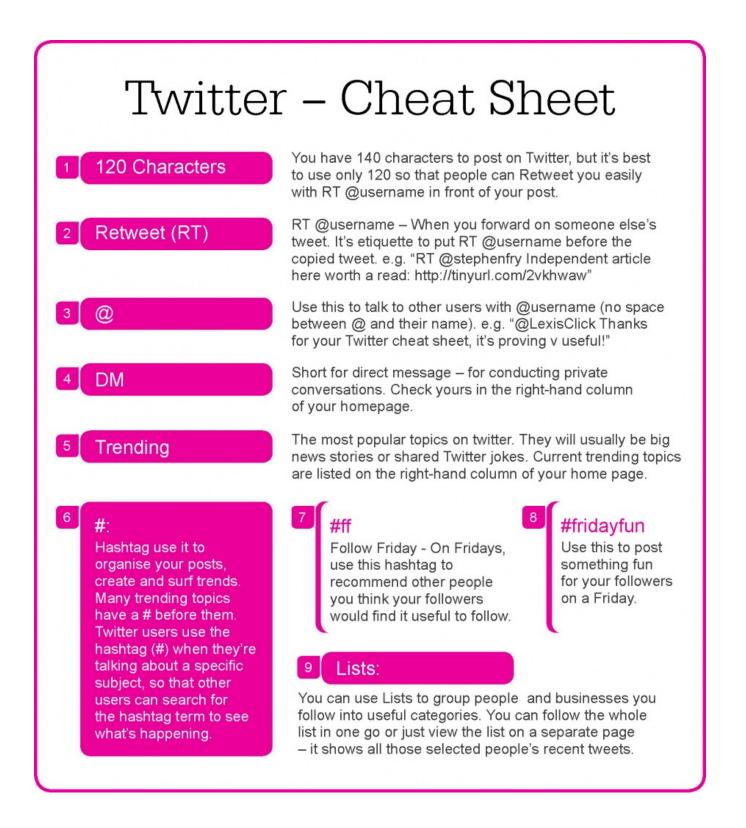

#### Addendum 5

#### Social Media Management Apps and Online Tools

|                  |                          |                     | # Connected                    |                |              |              | facebool     | K            |              | Linked i     |              | 8+           | 0            | 6            |                |
|------------------|--------------------------|---------------------|--------------------------------|----------------|--------------|--------------|--------------|--------------|--------------|--------------|--------------|--------------|--------------|--------------|----------------|
|                  | Tier                     |                     | # Connected<br>Social Accounts |                |              | Page         | Profile      | Group        | Page         | Profile      | Group        | 0            | P            |              | Free Tria      |
| 00               | Free                     | \$0                 | 3                              | 1              |              |              |              |              |              |              |              |              |              |              | N/A            |
|                  | Pro                      | \$9.99/<br>month    | 50*                            | 2*             | $\checkmark$ | $\checkmark$ |              | $\checkmark$ | $\checkmark$ |              |              | $\checkmark$ |              | $\checkmark$ | 30 Day         |
| hootsuite        | Enterprise               | Custom              | Unlimited                      | Unlimited      | •            | •            |              |              | •            |              | •            | •            |              |              | None           |
|                  | Small<br>Business        | \$50/month          | 25                             | 5              |              |              |              |              |              |              |              |              |              |              |                |
| Ŵ                | Medium<br>Business       | \$100/month         | 50                             | 10             |              |              |              |              |              |              |              |              |              |              | 7 Day          |
| buffer           | Large                    | \$250/month         | 150                            | 25             |              |              |              |              |              |              |              |              |              |              |                |
|                  | Business<br>Deluxe       | \$59/user/<br>month | 10                             |                |              |              |              |              |              |              |              |              |              |              |                |
|                  | Premium                  | \$99/user/          | 20                             |                |              |              |              |              |              |              |              |              |              |              | 30 Day         |
| PROUTSOCIAL      |                          | month               |                                |                | V            | V            | V            |              | V            | ✔            |              | ▼            |              |              | 50 Day         |
|                  | Team                     | \$500/month         | 30                             | 3              |              |              |              |              |              |              |              |              |              |              |                |
| <b>vıralheat</b> | Custom                   | Custom              | Custom                         | Custom         | 1            | 1            | 1            |              | <b>√</b>     | -            | 1            | 1            | -            | 1            | None           |
| <u>_</u>         | Free                     | \$0                 | 1                              | 1              |              |              |              |              |              |              |              |              |              |              | N/A            |
| Contrinu         | Professional             | \$35/month          | Unlimited                      | 1              |              |              |              |              |              |              |              |              |              |              | 7 Day          |
| SCON CETU        | Twitter<br>Unlimited     | \$14/month          | 5+ Twitter                     | 1              |              |              |              |              | •            |              |              |              |              |              | N/A            |
| TweetDeck        | Free                     | \$0                 | Unlimited                      | 1              | -            |              |              |              |              |              |              |              |              |              | N/A            |
| sprinklr         | Custom                   | Custom              | Custom                         | Custom         | -            | -            | -            | -            | -            | -            | -            | -            |              | ~            | Reque<br>Demo  |
|                  | Free                     | \$0                 | Up to 5                        | Unlimited      |              |              |              |              |              |              |              |              |              |              | N/A            |
|                  | Pro                      | \$4.99/<br>month    | Unlimited                      | Unlimited      |              |              |              |              |              |              |              |              |              |              | 15 Day         |
| SOCIALPILOT      | Mobile Apps<br>Promotion |                     | Unlimited                      | Unlimited      |              |              |              |              |              |              |              |              |              |              | 7 Day          |
|                  | Bronze                   | \$39/month          | 100                            | 1*             |              |              |              |              |              |              |              |              |              |              |                |
| SEND >           | Silver                   | \$79/month          | 200                            | 1*             |              |              |              |              |              |              |              |              |              |              | 14 Day         |
| SOCIAL MEDIA     | Gold                     | \$99/month          | 300                            | 1*             | $\checkmark$ | $\checkmark$ | $\checkmark$ | $\checkmark$ | $\checkmark$ | $\checkmark$ | $\checkmark$ | $\checkmark$ | $\checkmark$ | $\checkmark$ | 14 Da          |
|                  | Ultimate                 | \$199/month         | Unlimited                      | 2*             |              |              |              | •            | •            | •            | •            | •            | •            |              |                |
|                  | Basic                    | \$1000/             | 2                              | ~<br>Unlimited |              |              |              |              |              |              |              |              |              |              |                |
|                  | Pro                      | month<br>\$4000/    | 10                             | Unlimited      | -            |              |              |              |              |              |              |              |              |              |                |
| salesforce       | Corporate                | month<br>\$12000/   | 20                             | Unlimited      | 1            |              |              | 1            | 1            |              |              |              |              |              | Reque:<br>Demo |
| narketing cloud  | Enterprise               | month<br>Custom     | Custom                         | Unlimited      |              | -            | -            |              |              | -            | -            |              |              |              |                |